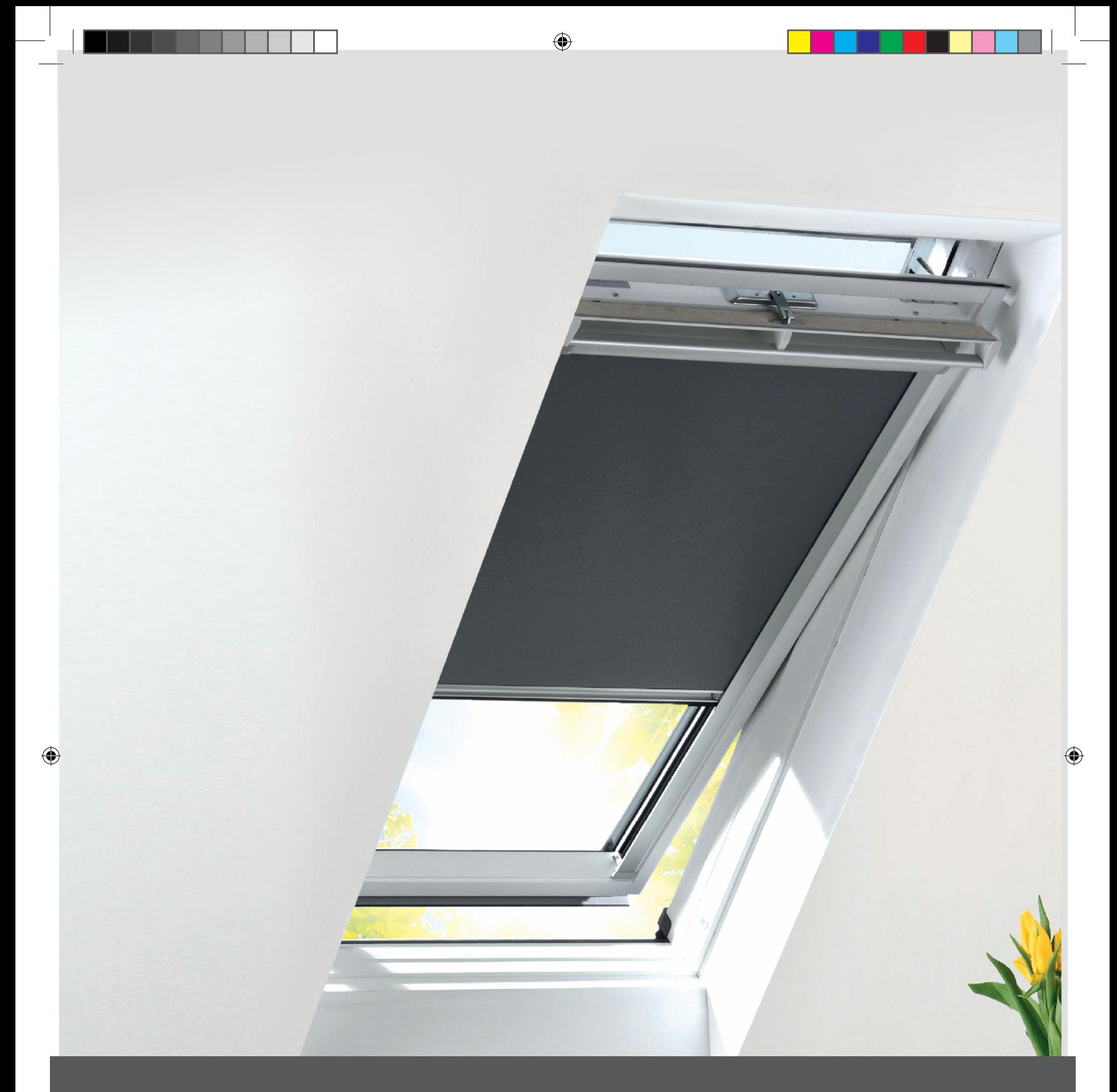

## Solar Skylight Blind Installation

**For Roto® & Fakro® Roof Windows** 

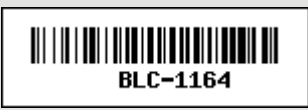

## **Components**

Check all the components have been supplied

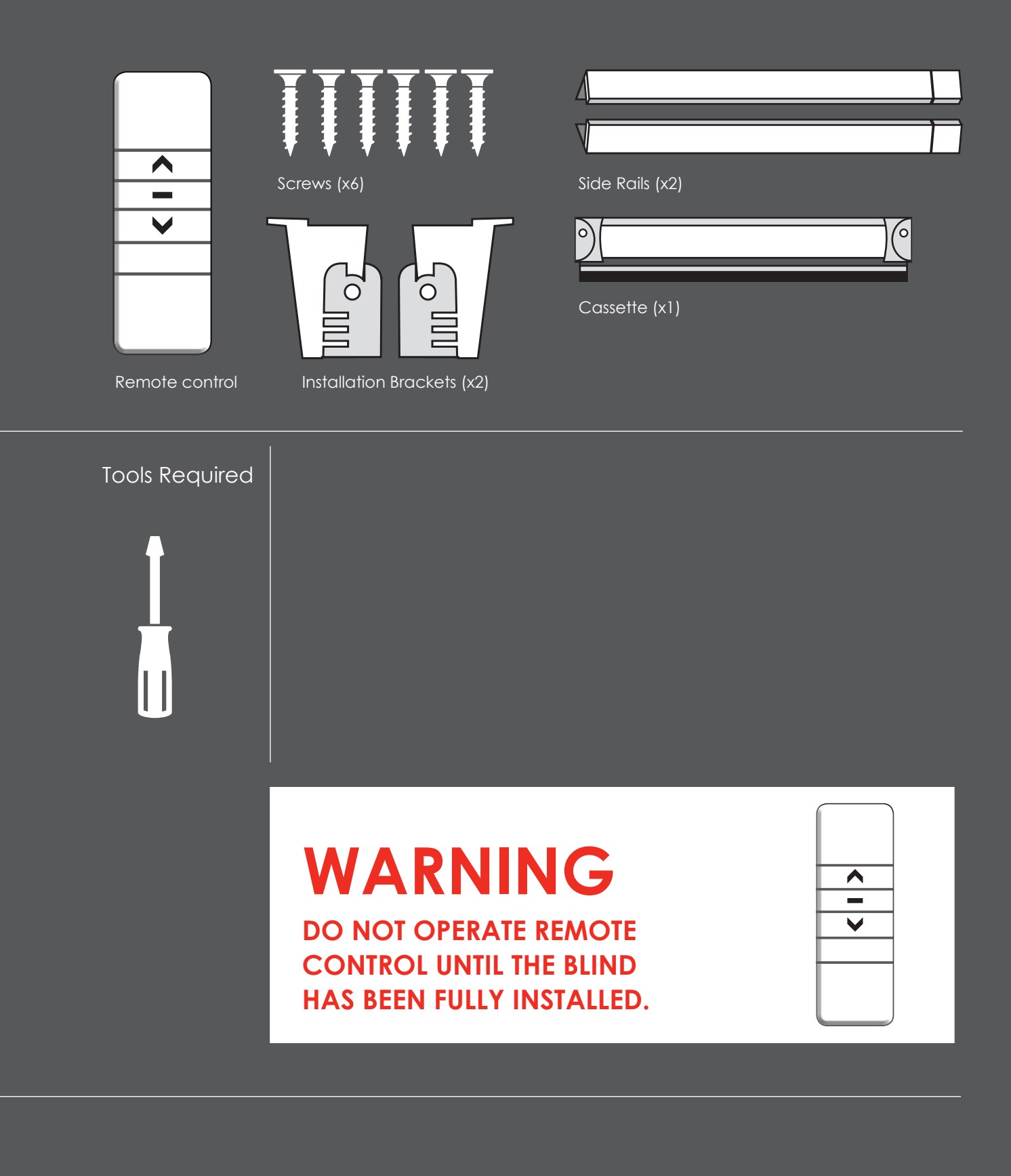

 $\bigoplus$ 

 $\bigoplus$ 

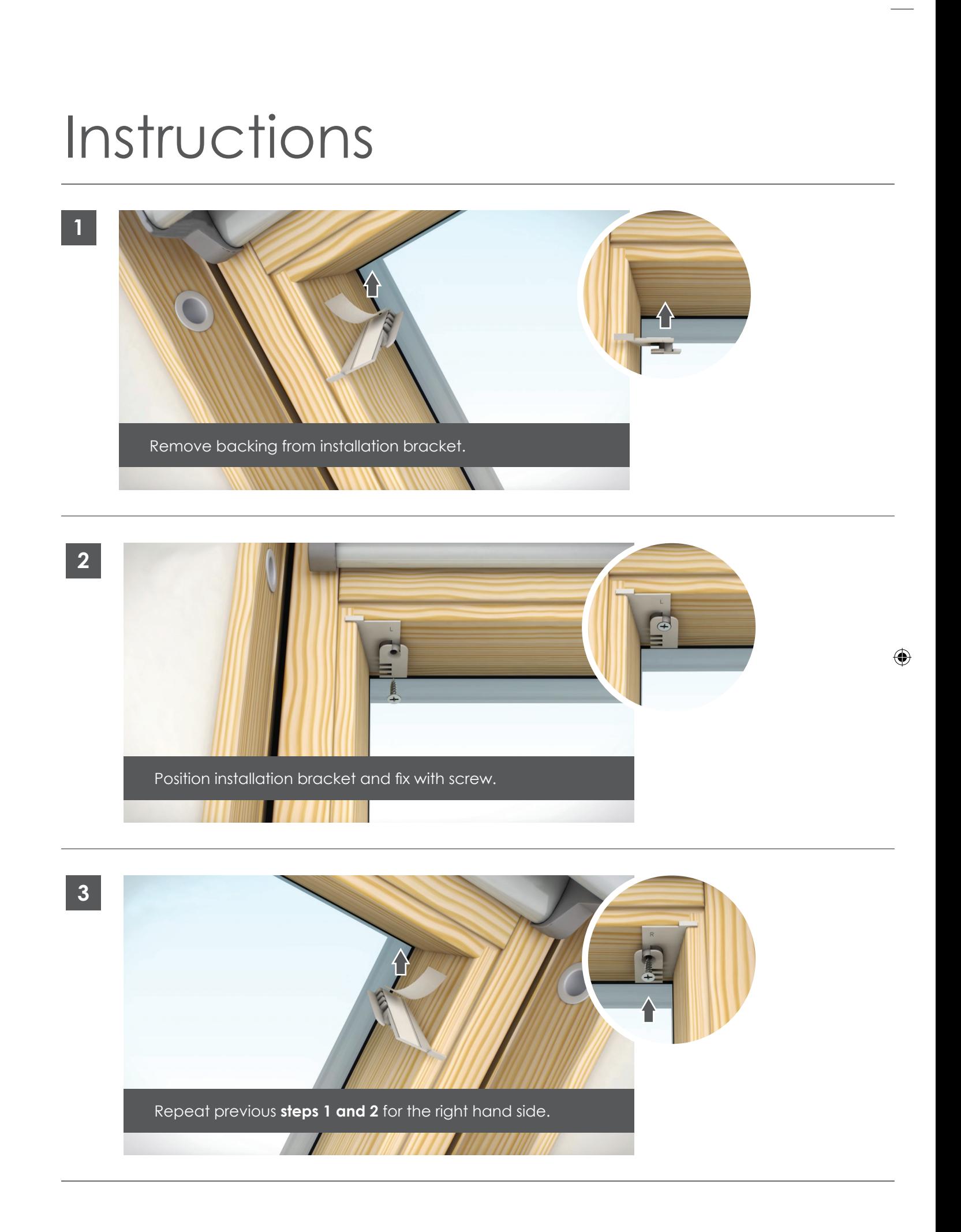

♦

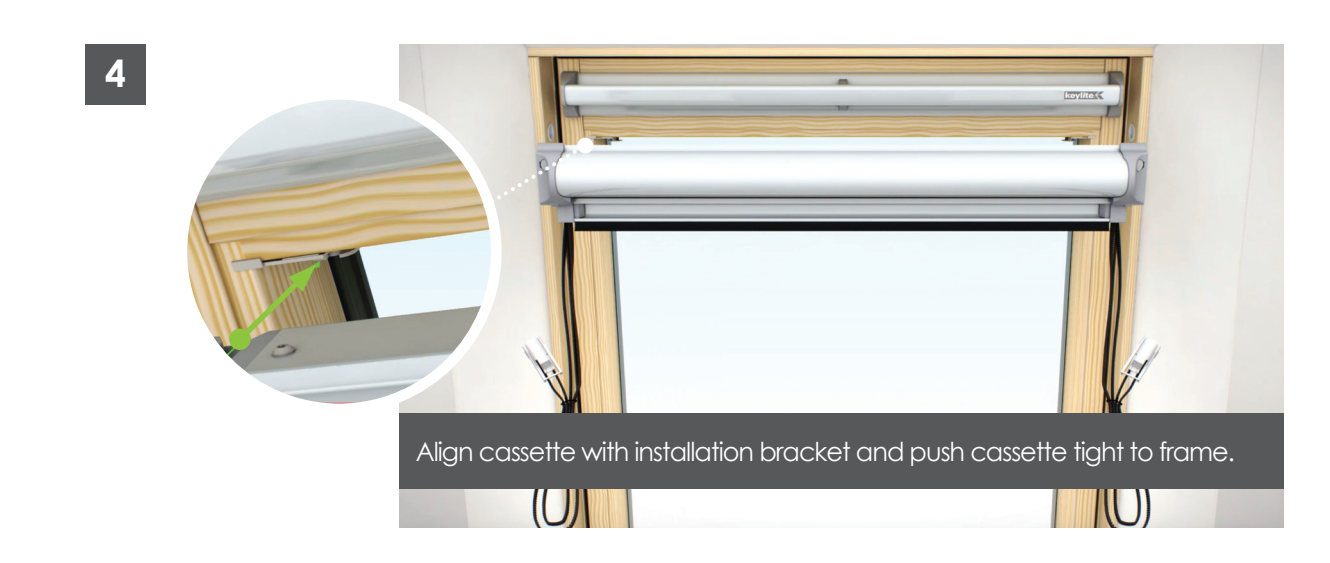

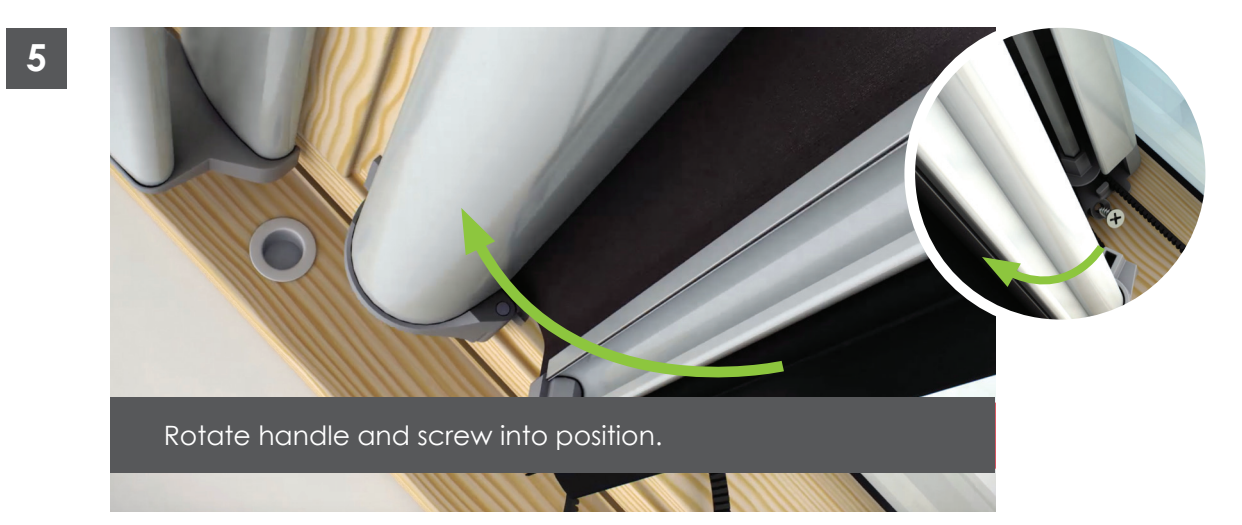

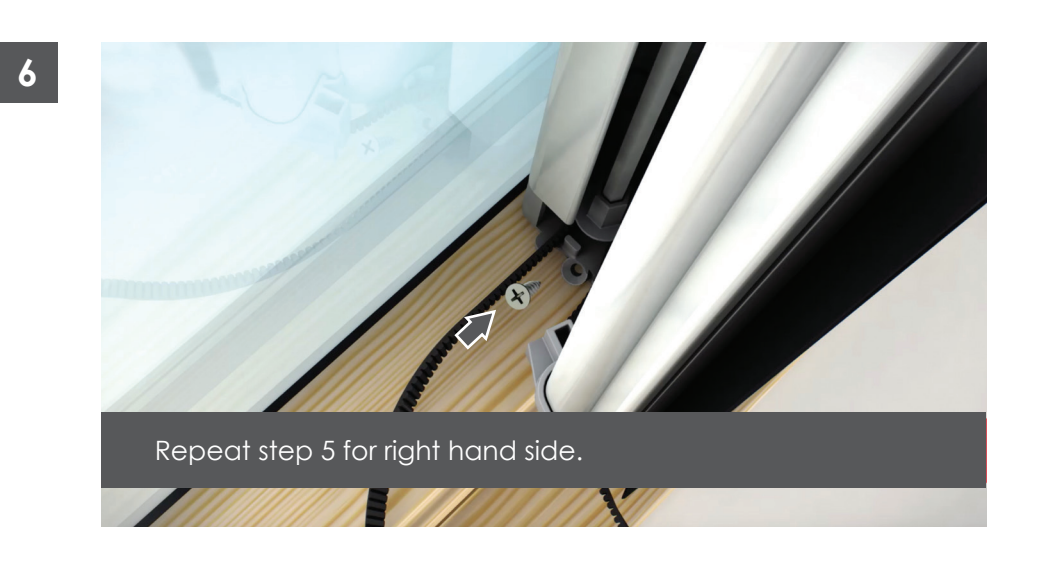

 $\bigoplus$ 

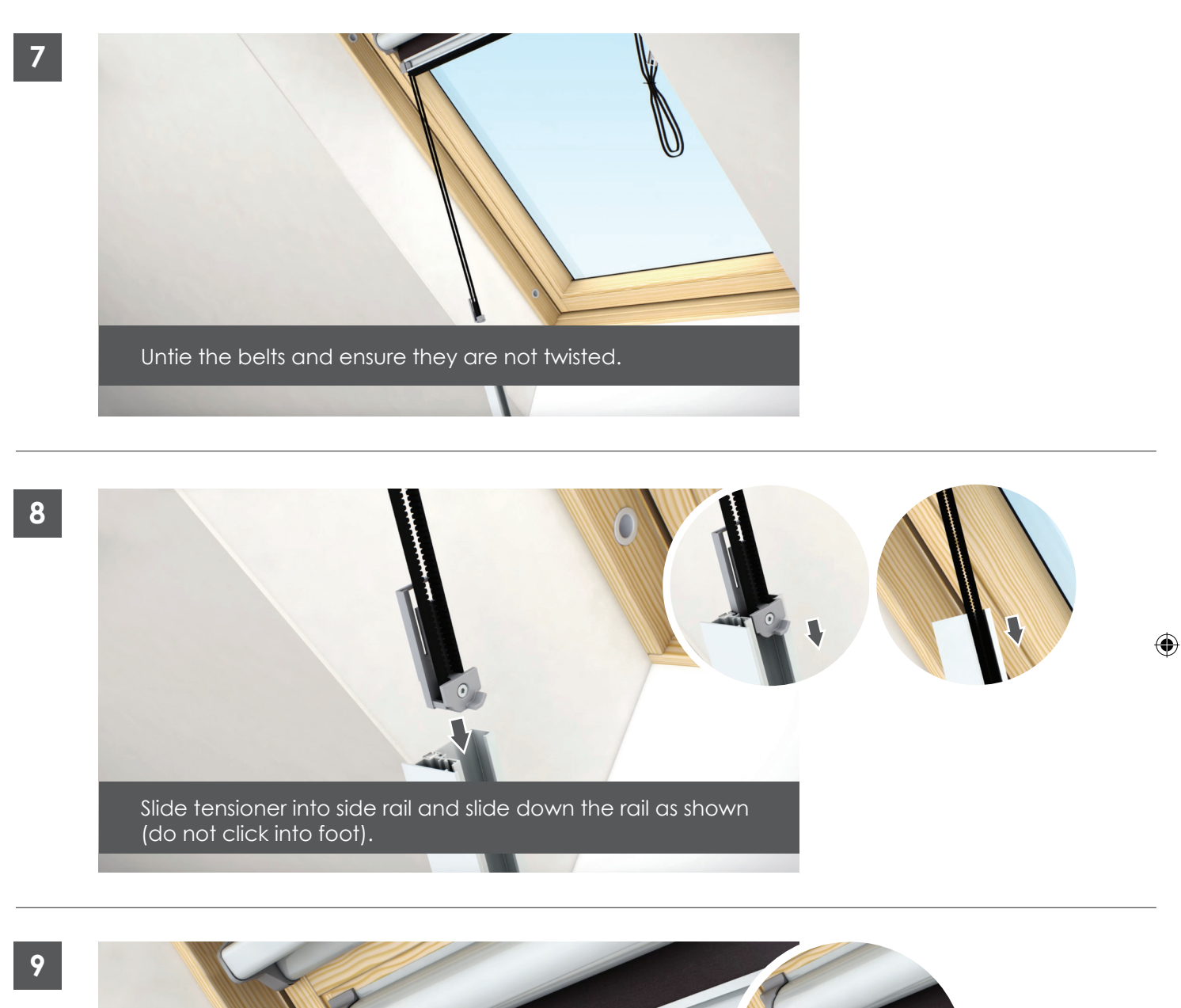

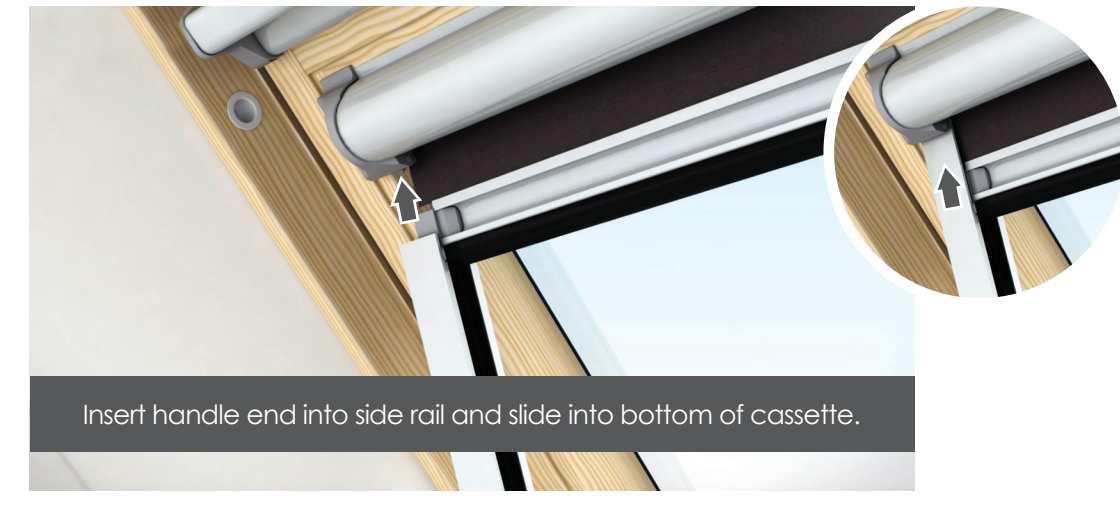

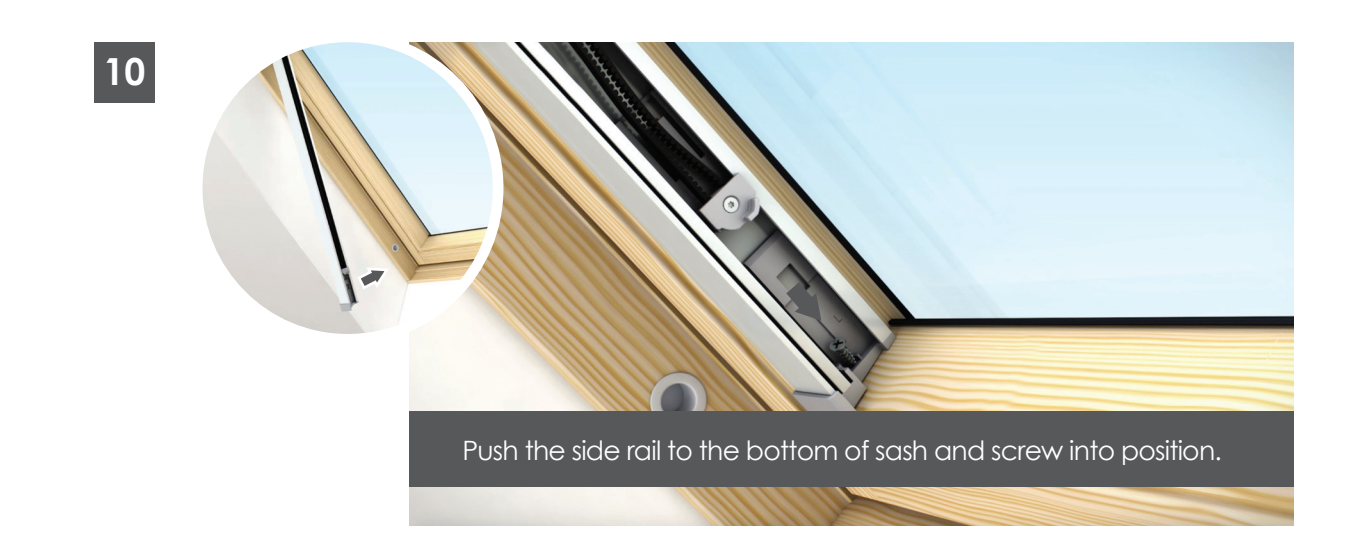

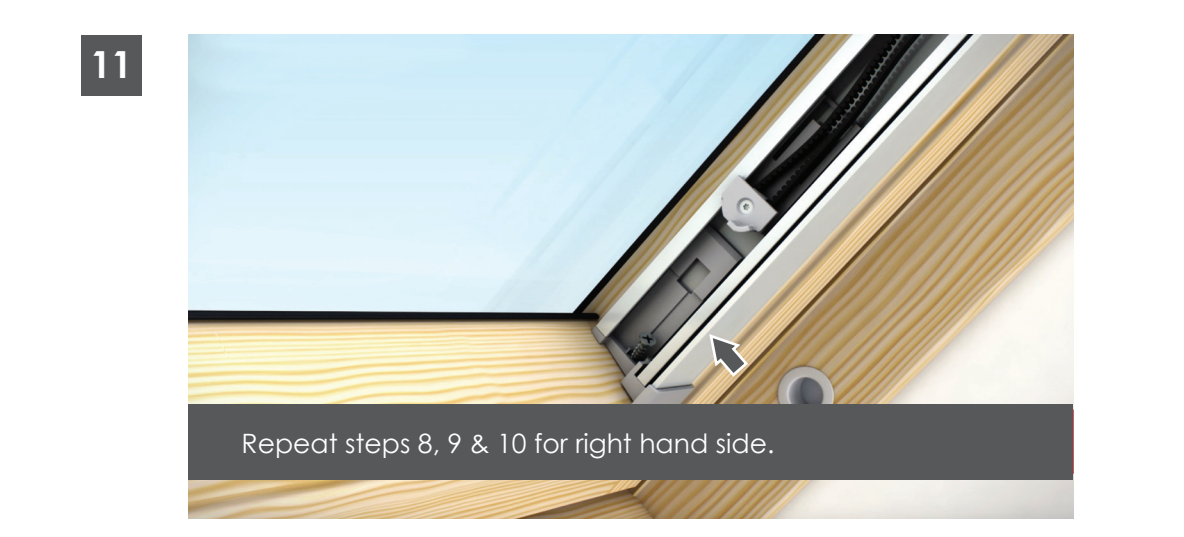

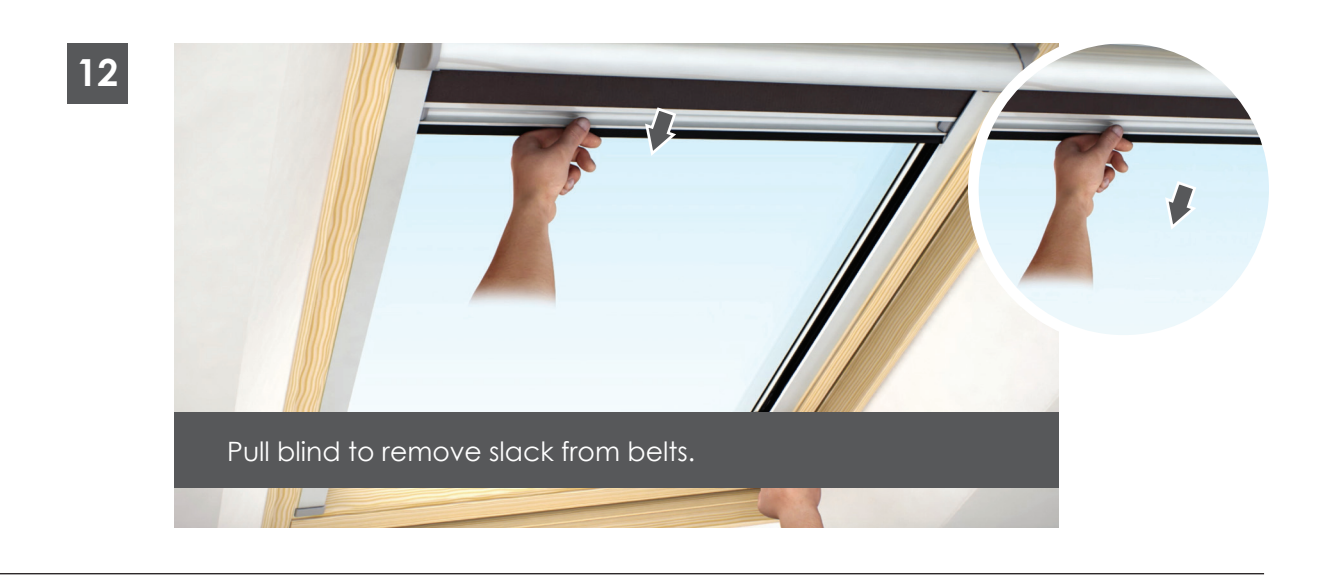

 $\bigoplus$ 

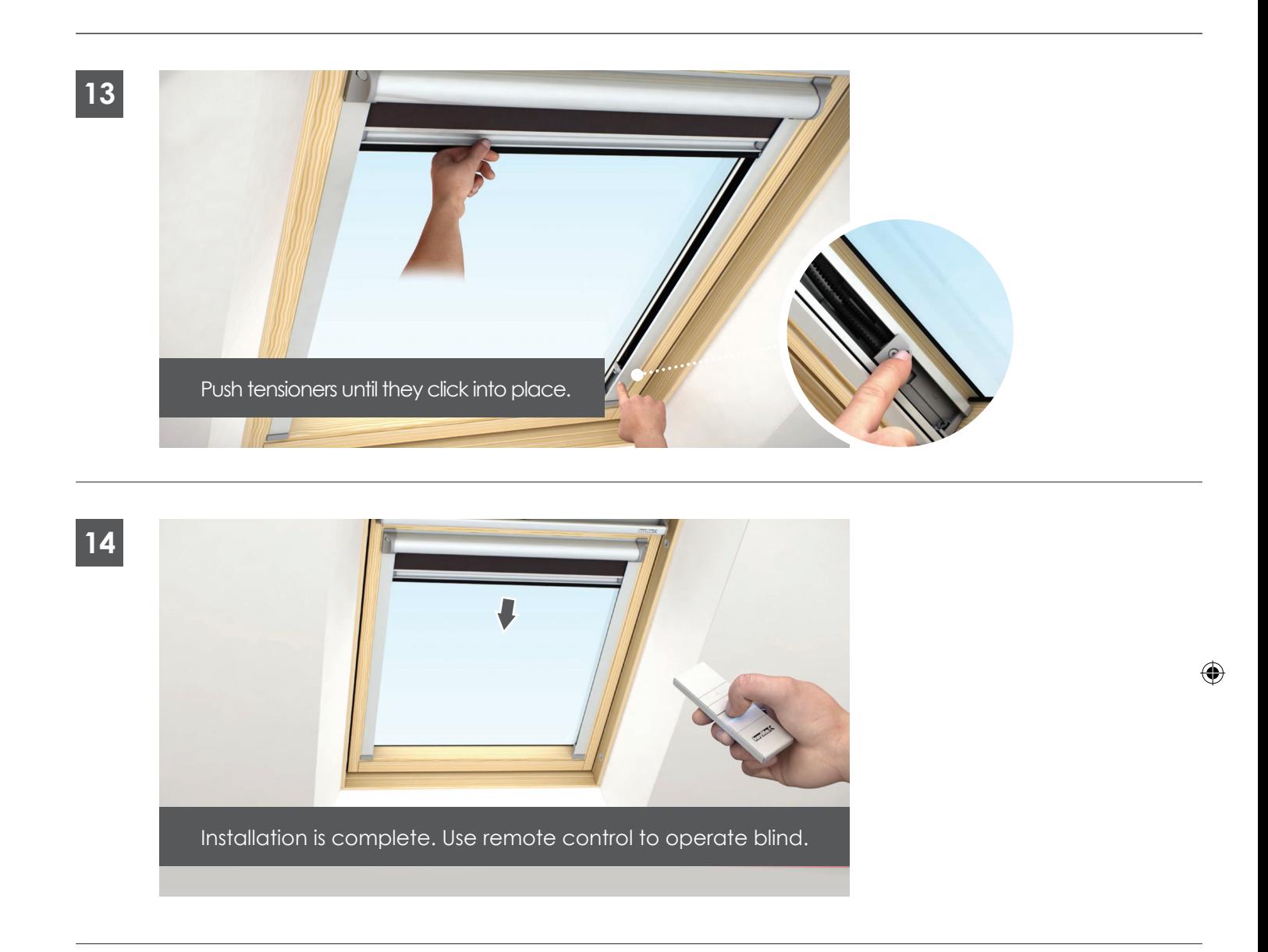

 $\overline{1}$ 

## Blind Operation Blind Operation

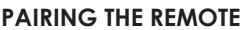

◈

OPERATION – Your blind will arrive with the top and bottom stop limits factory set. When using a multichannel remote the channel number the user wishes to use must be selected first on the remote before pairing.

 $\vert$  Open the blind cassette by pressing the 2 buttons on either end of the  $\vert$  cassette to release and rotate forward. IMPORTANT after pairing your  $\begin{aligned} \begin{aligned} \begin{aligned} \begin{aligned} \mathbf{r} \end{aligned} \end{aligned} \end{aligned}$  remote control please ensure blind cassette is fully closed.

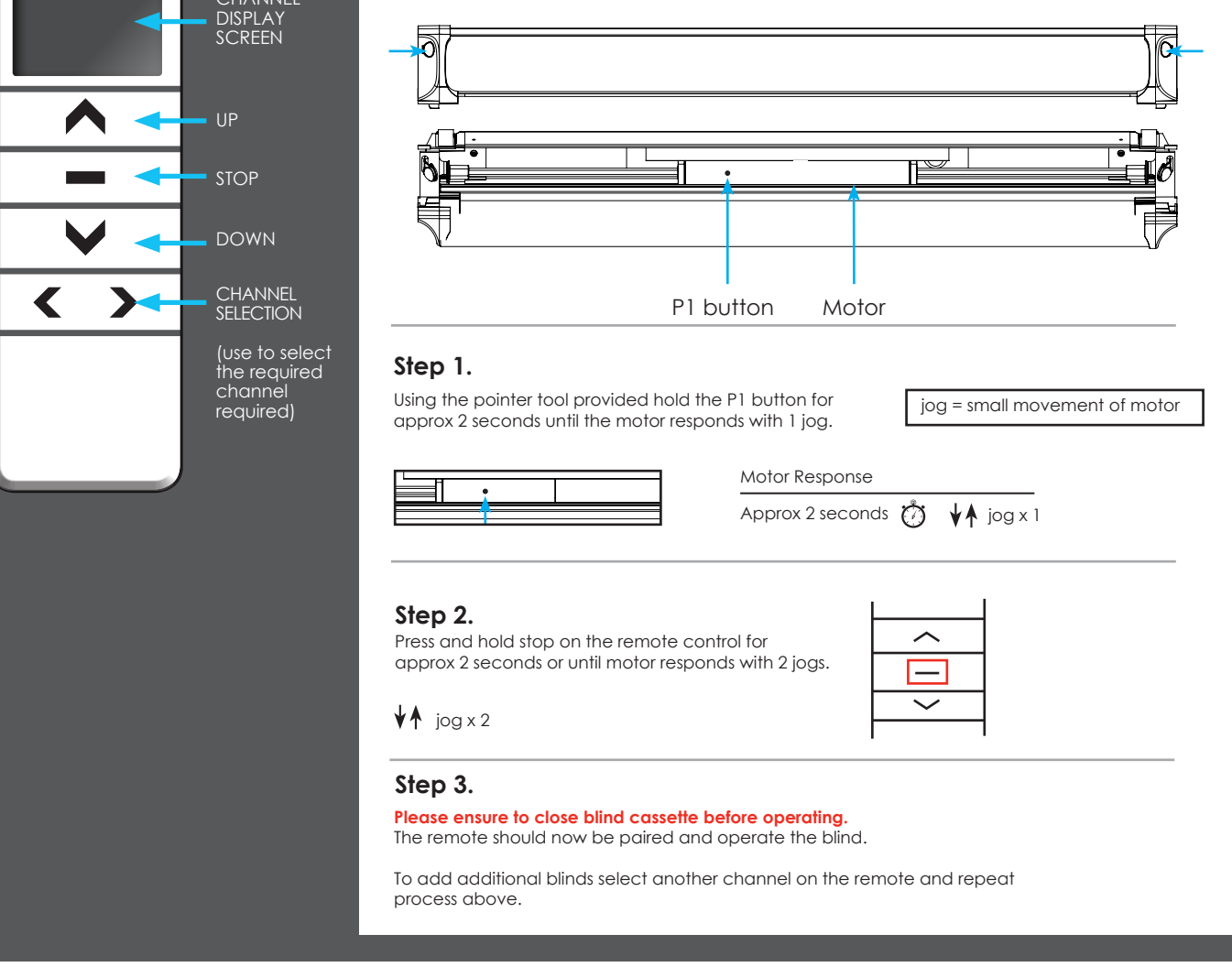

## **OPERATION**

 $\bigcirc$ 

button on the remote control for T second then release the blind will begin to close, press the P2 button against the P2 but the P2 but the blind will jog again. the requirement contribution **Close the blind:** press and hold the down button on the remote control for 1 second then release the blind will begin to close, the blind will stop automatically at the bottom of the window.

old the up button on the remote control for 1 second then release the blind will beain to open, the blind will stop automatically at the top of the window. old the up button on the remote control for 1 second then release the blind will begin to open, the **Open the blind:** press and hold the up button on the remote control for 1 second then release the blind will begin to open, the

\* If the remote control does not pair leave for 1 minute and follow steps 3 & 4 again. rig an open or close cycle by pressing the step benomen is second memoresing. \* If the remote control does not pair leave for 1 minute and follow steps 3 & 4 again. The blind can be stopped at any point during an open or close cycle by pressing the stop button for 1 second then releasing.<br>

To operate all blinds simultaneously select channel 0 on the multichannel

To operate all blinds simultaneously select channel 0 on the multichannel

To operate multiple blinds simultaneously select **channel 0** on the remote control.

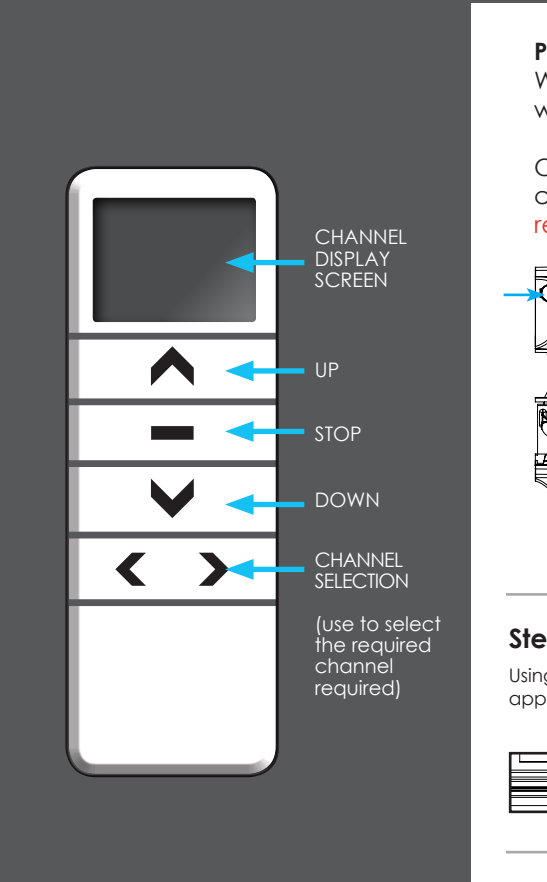

◈